## 0.23 0.22 0.18 0.21 0 0,34 0,29 0,28 0,24 0,27 0 Mestrado Próprio 0.41 0.39 0.35 0.33 0.29 0.32 0  $0,57$  0,57 0<br> $0,62$  0,60 0,59 0 Estatística Computacionalimenio<br>Altituli 002810923 0.22 0.18 0.21 0<br>00284 003470929 0.28 0.24 0.27 0<br>00449 003820085 0.33 0.29 0.32 0 036 041 0 20000 tech, universidade

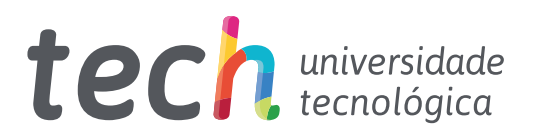

## Mestrado Próprio Estatística Computacional

- » Modalidade: Online
- » Duração: 12 meses
- » Certificação: TECH Universidade Tecnológica
- » Créditos: 60 ECTS
- » Horário: Ao seu próprio ritmo
- » Exames: Online

Acesso ao site: [www.techtitute.com/pt/engenharia/mestrado-proprio/mestrado-proprio-estatistica-computacional](http://www.techtitute.com/pt/engenharia/mestrado-proprio/mestrado-proprio-estatistica-computacional)

# Índice

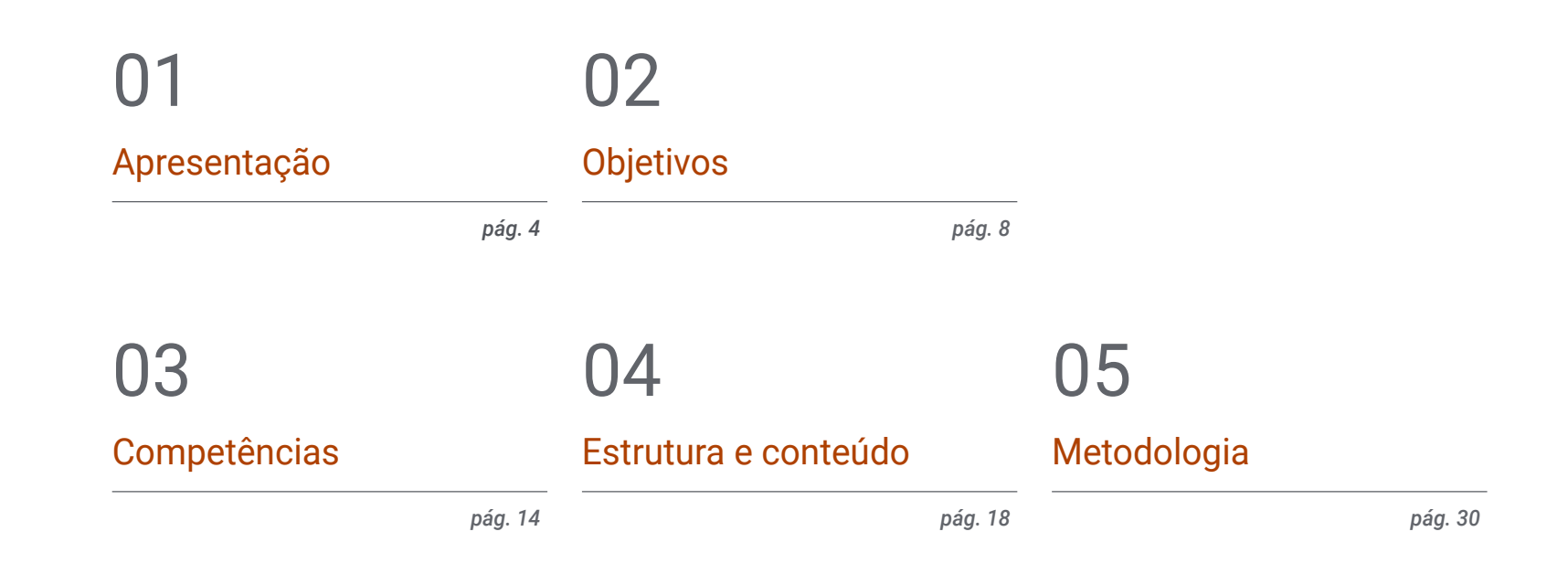

## **[Certificação](#page-37-0)** 06

*pág. 38*

## <span id="page-3-0"></span>Apresentação 01

A estreita relação que existe atualmente entre a Estatística e a Informática conduziu ao desenvolvimento de métodos cada vez mais precisos para descrever fenómenos de estudo de uma forma significativa e conveniente, resultando em conclusões altamente precisas. A programação de sistemas complexos permitiu aplicar determinadas ações, como a filtragem massiva de dados ou a correlação automática entre atributos, reduzindo o tempo e otimizando os processos. Por esta razão, e tendo em conta a procura iminente que existe atualmente de profissionais que dominem esta área, a TECH desenvolveu um programa completo. Graças ao seu carácter inovador e intensivo, o licenciado terá a oportunidade de especializar-se em software de programação e estatística num formato 100% online.

*Com este Mestrado Próprio contribuirá para o avanço da Estatística Computacional através dos conhecimentos mais exaustivos baseados nas melhores técnicas informáticas e de programação"*

## tech 06 | Apresentação

Os avanços no domínio da estatística contribuíram para a tomada de decisões exatas e eficazes com base na recolha massiva de dados, na sua análise e nas conclusões daí retiradas. No entanto, se há um elemento que favoreceu consideravelmente a evolução desta ciência, foi a sua ação coordenada com a Computação, graças à qual foi possível automatizar tarefas, otimizar ações e lidar com quantidades desordenadas de informações em poucos segundos. A programação de algoritmos complexos e o design de estruturas de dados estáticas e dinâmicas permitiram aos profissionais desta área trabalhar de forma mais segura e garantida na estimativa de tendências e nas diferentes previsões sociais, económicas e políticas no ambiente atual.

Com base nisto e no nível muito elevado de conhecimentos exigidos neste domínio, a TECH e a sua equipa de especialistas decidiram lançar um programa que permite ao licenciado entrar na Estatística Computacional através de uma visita exaustiva às suas principais áreas. Esta é a origem deste Mestrado, uma experiência académica de 1.500 horas que abrange os mais recentes desenvolvimentos relacionados com a descrição e exploração de dados, com a programação e a utilização dos principais softwares estatísticos (SPSS e R). Além disso, centra-se nas aplicações da Estatística na indústria atual e nos designs de amostragem para diferentes sectores. Por último, destaca as principais técnicas multivariadas para melhorar a qualidade dos resultados e, por conseguinte, da previsão.

Tudo isto, 100% online e através de um programa concebido por verdadeiros especialistas na matéria, que não só participaram ativamente na elaboração do programa de estudos, como também selecionaram centenas de horas de material adicional variado: casos de utilização, vídeos detalhados, artigos de investigação, leituras complementares e muito mais! Tudo estará disponível no Campus Virtual desde o Início da atividade académica e pode ser descarregado para qualquer dispositivo com conexão à Internet. Desta forma, a TECH oferece uma formação abrangente e flexível, adaptada às necessidades dos seus alunos e aos requisitos mais exigentes do atual mercado de trabalho da Estatística Computacional.

Este Mestrado Próprio em Estatística Computacional conta com o conteúdo educativo mais completo e atualizado do mercado. As suas principais características são:

- O desenvolvimento de casos práticos apresentados por especialistas em Estatística Computacional
- O conteúdo gráfico, esquemático e eminentemente prático com o qual está concebido fornece informações técnicas e práticas sobre as disciplinas que são essenciais para a prática profissional
- Os exercícios práticos onde o processo de autoavaliação pode ser efetuado a fim de melhorar a aprendizagem
- O seu foco especial em metodologias inovadoras
- As aulas teóricas, perguntas ao especialista, fóruns de discussão sobre temas controversos e atividades de reflexão individual
- A disponibilidade de acesso aos conteúdos a partir de qualquer dispositivo fixo ou portátil com ligação à Internet

*Alcançar a excelência e o mais alto nível profissional não será complicado graças a este programa e ao elevado grau de especialização que adquirirá ao concluí-lo"*

## Apresentação | 07 tech

*Um curso que aborda a Estatística Computacional desde os fundamentos até ao seu tratamento exaustivo, através da aquisição dos conceitos-chave e da utilização dos principais programas informáticos"*

*Trabalhará no design de algoritmos complexos utilizando as técnicas descritivas mais inovadoras e eficientes do meio computacional atual.*

*No Campus Virtual encontrará 1.500 horas de conteúdos diversificados, aos quais pode aceder onde e quando quiser, através de qualquer dispositivo com ligação à Internet.*

O seu corpo docente inclui uma equipa de profissionais do setor que trazem a sua experiência profissional para esta capacitação, bem como especialistas reconhecidos de empresas líderes e universidades de prestígio.

O seu conteúdo multimédia, desenvolvido com a mais recente tecnologia educativa, irá permitir que o profissional tenha acesso a uma aprendizagem situada e contextual, isto é, um ambiente de simulação que proporcionará uma qualificação imersiva, programada para praticar em situações reais.

O design desta especialização foca-se na Aprendizagem Baseada em Problemas, através da qual o profissional deverá tentar resolver as diferentes situações da atividade profissional que surgem ao longo do curso. Para tal, contará com a ajuda de um sistema inovador de vídeo interativo desenvolvido por especialistas reconhecidos.

## <span id="page-7-0"></span>Objetivos 02

Para destacar-se no campo da Estatística Computacional, o profissional deve possuir uma série de conhecimentos técnicos e práticos que o diferenciam dos demais pelo domínio das principais ferramentas de programação e do design de estruturas algorítmicas. Por isso, o objetivo deste programa é precisamente fornecer-lhe todo o material necessário para consegui-lo, através de 1.500 horas de formação aprofundada e utilizando a tecnologia académica mais sofisticada e de ponta no ambiente universitário atual.

*Trabalhará no domínio profissional dos programas informáticos estatísticos mais importantes, graças aos quais poderá dominar de forma garantida as estruturas de controlo dos fluxos de execução"*

## tech 10 | Objetivos

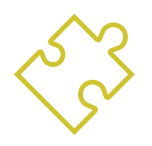

## Objetivos gerais

- Fornecer aos licenciados a informação mais recente e exaustiva sobre Estatística Computacional, que os ajudará a especializarem-se neste domínio, atingindo o mais alto nível de conhecimentos
- Fornecer tudo o que é necessário para adquirir um domínio profissional das principais ferramentas neste sector através da resolução de casos de utilização baseados em situações reais e frequentes na indústria

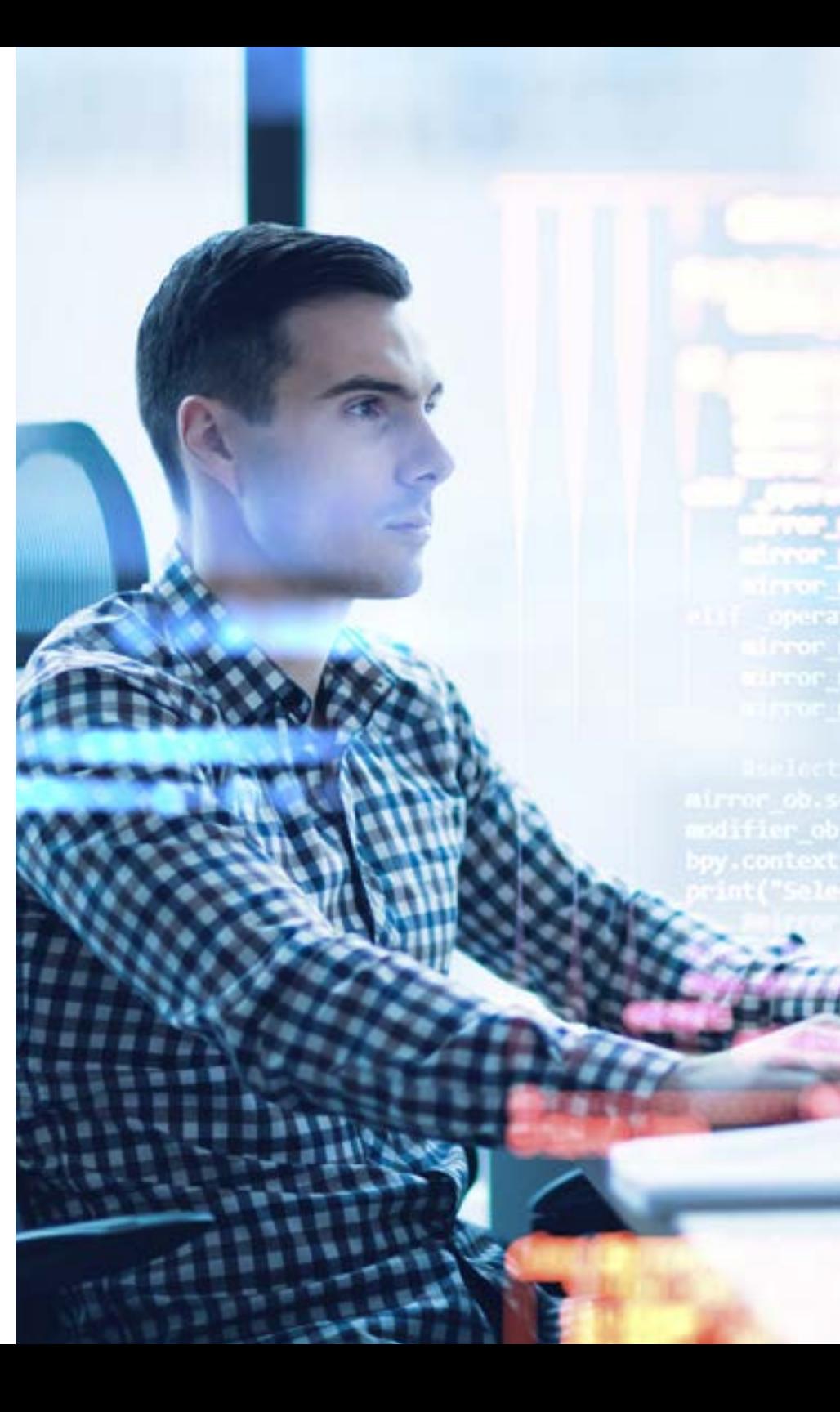

## Objetivos | 11 tech

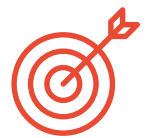

### Objetivos específicos

#### Módulo 1. Descrição e exploração de dados

- Conhecer as técnicas descritivas e exploratórias aplicadas para resumir a informação contida nos conjuntos de dados experimentais
- Representar gráfica e numericamente conjuntos de dados univariados e bivariados
- Interpretar os resultados e os gráficos no contexto dos dados
- Utilizar software estatístico para manipular dados, realizar análises descritivas e gráficos

#### Módulo 2. Programação

- Conhecer em pormenor os elementos do software de programação informática, bem como os tipos de dados fundamentais que o compõem
- Dominar a abstração e a modularidade no design de sistemas para o fluxo de execução de uma chamada de função

#### Módulo 3. Software estatístico I

- Compreender o ambiente de trabalho do SPSS
- Ser capaz de desenvolver um programa estatístico em SPSS
- Conhecer os diferentes tipos de funções utilizadas pelo SPSS
- Utilizar o SPSS para apoiar a reflexão e a conclusão de dados estatísticos

#### Módulo 4. Software estatístico II

- Conhecer o ambiente de trabalho R
- Ser capaz de desenvolver um programa estatístico em R
- Conhecer os diferentes tipos de funções utilizadas pelo R
- Utilizar o R para apoiar a reflexão e a conclusão de dados estatísticos

#### Módulo 5. Aplicações estatísticas à indústria

- Aplicar e compreender a teoria das filas de espera
- Estudar modelos determinísticos e aleatórios para a tomada de decisões em sistemas reais de planeamento de projetos e inventários
- Aprender e compreender as técnicas estatísticas para a gestão de projetos Pert e CPM
- Identificar modelos de inventários comuns e ser capaz de os analisar e interpretar os resultados

#### Módulo 6. Desenhos de amostragem

- Começar com planos de amostragem básicos
- Adquirir as bases conceptuais e práticas para realizar os diferentes procedimentos de amostragem apresentados
- Adquirir a capacidade de aplicar o método mais adequado em cada situação prática

## tech 12 | Objetivos

#### Módulo 7. Técnicas estatísticas multivariadas I

- Estudar e determinar a verdadeira dimensão da informação multivariada
- Relacionar variáveis qualitativas
- Classificar indivíduos em grupos pré-estabelecidos com base em informações multivariadas
- Formar grupos de indivíduos com características semelhantes

#### Módulo 8. Técnicas estatísticas multivariadas II

- Adquirir os fundamentos conceptuais e práticos para efetuar a análise multivariada de dados qualitativos
- Aplicar o software específico para resolver cada um destes problemas

#### Módulo 9. Metodologia Six Sigma para a melhoria da qualidade

- Oferecer diferentes ferramentas estatísticas para o controlo e a melhoria contínua da qualidade dos processos de produção habitualmente utilizados na metodologia Six Sigma
- Aplicar estes conhecimentos à prática

### Módulo 10. Técnicas avançadas de previsão

- Compreender e aplicar métodos de previsão específicos para uma ou mais variáveis em situações em que os métodos tradicionais colocam problemas de natureza teórica
- Conhecer os diferentes processos de regressão utilizados na previsão

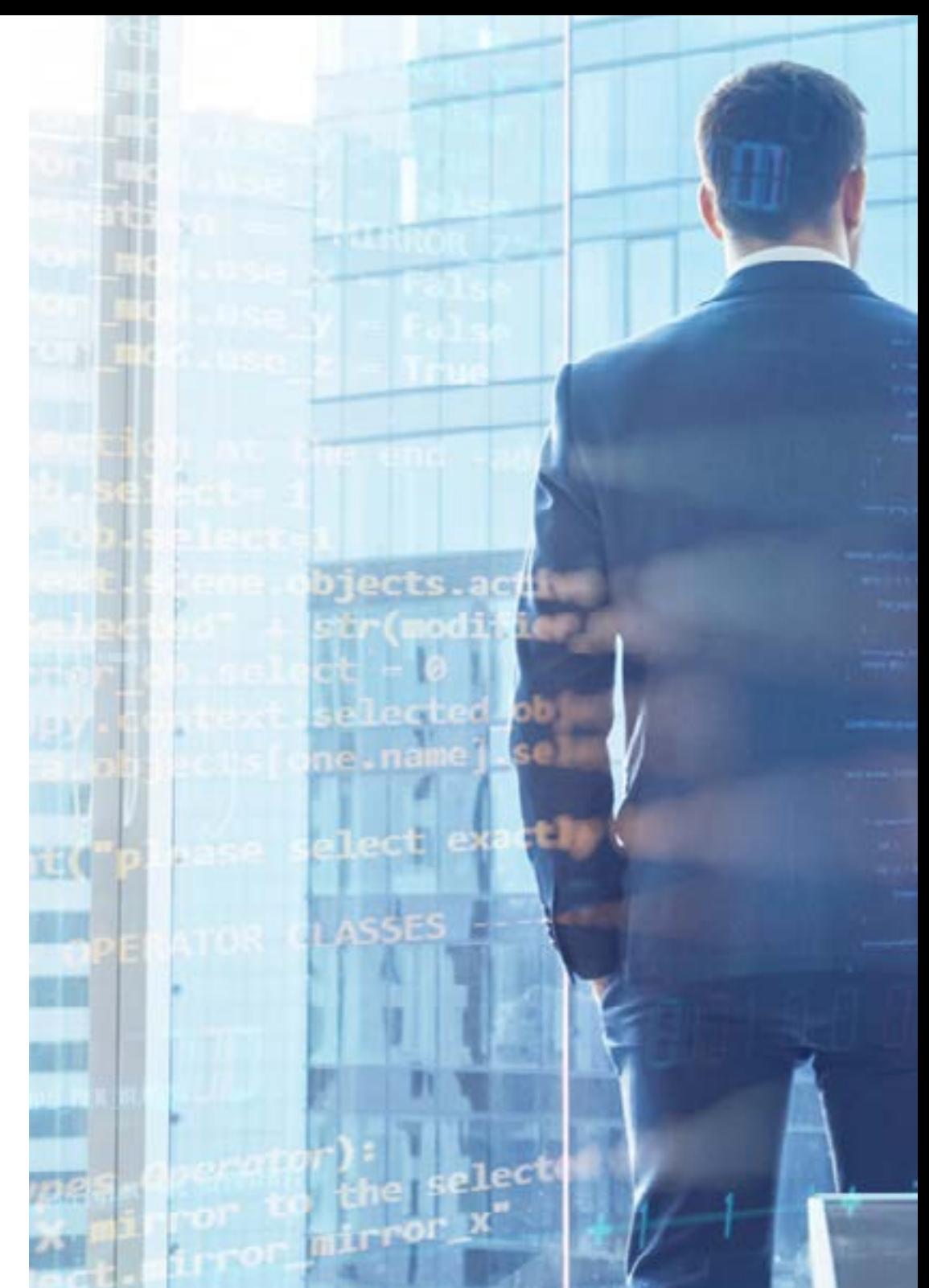

## Objetivos | 13 tech

*Gostaria de dominar as operações com objetos através do R? Quer dominar o manuseamento de gráficos e a sua apresentação? Inscreva-se neste Mestrado Próprio e conseguirá isso e muito mais!"*

## <span id="page-13-0"></span>Competências 03

Um dos aspetos mais relevantes deste Mestrado Próprio é o facto de permitir que os licenciados aperfeiçoem as suas competências profissionais à medida que avançam no curso. Por essa razão, a TECH dá especial importância, ao desenhar a estrutura do curso, à inclusão de casos de utilização que permitam colocar em prática as suas competências através da resolução de situações baseadas no contexto atual da indústria da Estatística Computacional. Desta forma, pode aplicar as técnicas e estratégias descritas no programa e implementá-las na sua prática com a garantia de que são de facto as melhores e mais eficazes.

*Uma certificação concebida para permitir que domine, em menos de 12 meses, as principais estratégias da Estatística Computacional, as suas ferramentas e as principais técnicas de programação especializada"*

## tech 16 | Competências

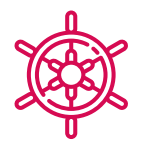

### Competências gerais

- Introduzir o licenciado no domínio da Estatística Computacional através de um conhecimento especializado deste domínio e das suas novidades
- Dominar perfeitamente as principais ferramentas computacionais aplicáveis ao domínio estatístico dos diferentes ramos da engenharia moderna
- Compreender em pormenor a exploração de dados e os seus objetivos no design, criação e gestão de projetos relacionados com a análise informática descritiva

*No Campus Virtual encontrará múltiplos casos de utilização com os quais poderá colocar em prática as suas competências profissionais, contribuindo para a melhoria das suas competências de uma forma imediata"*

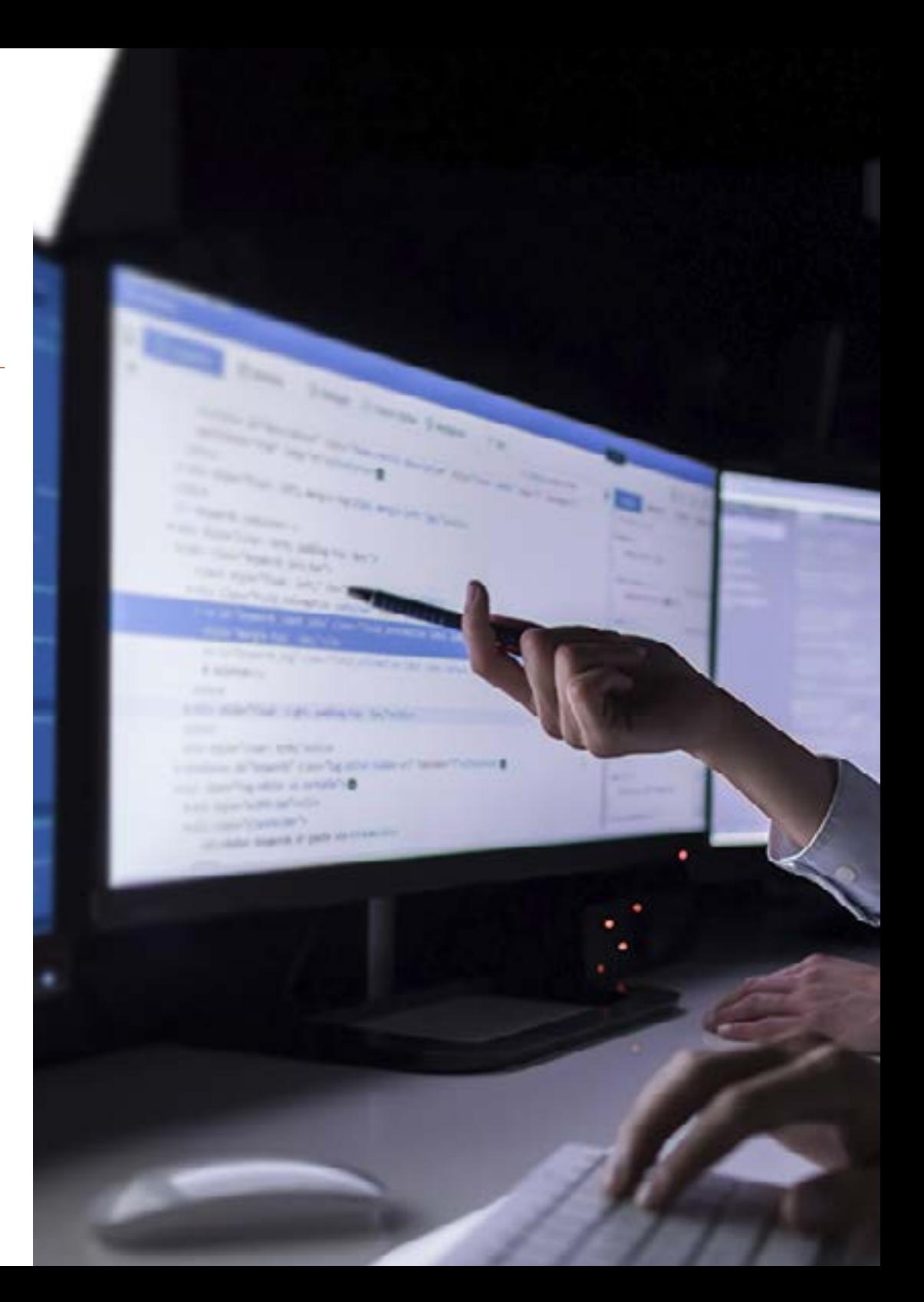

## Competências | 17 tech

### Competências específicas

- Desenvolver conhecimentos especializados da estatística descritiva uni e bidimensional
- Dominar, na perfeição, o design de algoritmos e a resolução de problemas através de técnicas descritivas
- Aprofundar a utilização do modo *Script* no SPSS, bem como a criação de estruturas de controlo de fluxo de execução
- Introduzir o formando na utilização de objetos em R, bem como no modo *Script* para ambientes de consola
- Adquirir uma compreensão detalhada das principais aplicações estatísticas na indústria atual, bem como a utilização de gráficos para obter os melhores resultados
- Definir os princípios básicos da conceção de amostras através do domínio das principais ferramentas de conceção de amostras
- Adquirir uma compreensão pormenorizada dos últimos desenvolvimentos com as técnicas estatísticas multivariadas
- Dominar a utilização da análise estratificada em tabelas 2x2, bem como a formulação de problemas em modelos log-lineares
- Aprofundar a metodologia Six Sigma para melhorar a qualidade dos projetos informáticos estatísticos
- Adquirir um conhecimento exaustivo das principais técnicas de regressão com base nos últimos avanços registados no domínio da Engenharia Informática

## <span id="page-17-0"></span>Estrutura e conteúdo 04

O programa de estudos desta certificação foi elaborado por uma equipa de especialistas no domínio da Informática e da Estatística que, seguindo os rigorosos critérios de qualidade da TECH, selecionaram as informações mais avançadas e completas do sector. Para além disso, foi adaptada à metodologia *Relearning*, que consiste em reiterar os conceitos mais importantes ao longo do programa, favorecendo uma aprendizagem gradual e progressiva sem necessidade de investir horas extra na memorização. Desta forma, o licenciado frequentará uma formação do mais alto nível académico com a qual, sem dúvida, adquirirá um domínio profissional das ferramentas e técnicas da Estatística Computacional.

*Terá um módulo específico dedicado à metodologia Six Sigma, com o qual poderá reduzir defeitos ou falhas na entrega de um produto ou serviço ao cliente/utilizador"*

## tech 20 | Estrutura e conteúdo

#### Módulo 1. Descrição e exploração de dados

- 1.1. Introdução à Estatística
	- 1.1.1. Conceitos básicos da Estatística
	- 1.1.2. Objetivo da análise exploratória dos dados ou Estatísticas descritivas
	- 1.1.3. Tipos de variáveis e escalas de medição
	- 1.1.4. Arredondamento e notação científica
- 1.2. Resumo de dados estatísticos
	- 1.2.1. Distribuições de frequências: tabelas
	- 1.2.2. Agrupamento em intervalos
	- 1.2.3. Representações gráficas
	- 1.2.4. Diagrama diferencial
	- 1.2.5. Diagrama integral
- 1.3. Estatística descritiva unidimensional
	- 1.3.1. Características da posição central: média, mediana, moda
	- 1.3.2. Outras características posicionais: quartis, decis e percentis
	- 1.3.3. Características de dispersão: variância e desvio padrão (amostra e população), amplitude, amplitude interquartil
	- 1.3.4. Características de dispersão relativa
	- 1.3.5. Pontuações tipificadas
	- 1.3.6. Características da forma: simetria e curtose
- 1.4. Complementos no estudo de uma variável
	- 1.4.1. Análise exploratória: diagrama de caixa e outros gráficos
	- 1.4.2. Transformação de variáveis
	- 1.4.3. Outras médias: geométrica, harmónica, quadrática
	- 1.4.4. A Desigualdade de Chebyshev
- 1.5. Estatística descritiva bidimensional
	- 1.5.1. Distribuições de frequências bidimensionais
	- 1.5.2. Tabelas estatísticas de dupla entrada. Distribuições marginais e condicionais
	- 1.5.3. Conceitos de independência e de dependência funcional
	- 1.5.4. Representações gráficas
- 1.6. Complementos no estudo de dois variáveis
	- 1.6.1. Características numéricas de uma distribuição bidimensional
	- 1.6.2. Momentos conjuntos, marginais e condicionais
	- 1.6.3. Relação entre medidas marginais e condicionais
- 1.7. Regressão
	- 1.7.1. Linha de regressão geral
	- 1.7.2. Curvas de regressão
	- 1.7.3. Ajuste linear
	- 1.7.4. Previsão e erro
- 1.8. Correlação
	- 1.8.1. Conceito de correlação
	- 1.8.2. Razões de correlação
	- 1.8.3. Coeficiente de correlação de Pearson
	- 1.8.4. Análise da correlação
- 1.9. Correlação entre atributos
	- 1.9.1. Coeficiente de Spearman
	- 1.9.2. Coeficiente de Kendall
	- 1.9.3. Qui-quadrado
- 1.10. Introdução às séries cronológicas
	- 1.10.1. Séries temporais
	- 1.10.2. Processo estocástico
		- 1.10.2.1. Processos estacionários
		- 1.10.2.2. Processos não estacionários
	- 1.10.3. Modelos
	- 1.10.4. Aplicações

#### Módulo 2. Programação

- 2.1. Introdução à programação
	- 2.1.1. Estrutura básica de um computador
	- 2.1.2. Software
	- 2.1.3. Linguagens de programação
	- 2.1.4. Ciclo de vida uma aplicação informática

## Estrutura e conteúdo | 21 **tech**

- 2.2. Desenho de algoritmos
	- 2.2.1. Resolução de problemas
	- 2.2.2. Técnicas descritivas
	- 2.2.3. Elementos e estrutura de um algoritmo
- 2.3. Elementos de um programa
	- 2.3.1. Origem e caraterísticas da linguagem C++
	- 2.3.2. O ambiente de desenvolvimento
	- 2.3.3. Conceito de programa
	- 2.3.4. Tipos de dados fundamentais
	- 2.3.5. Operadores
	- 2.3.6. Expressões
	- 2.3.7. Sentenças
	- 2.3.8. Entrada e saída de dados
- 2.4. Sentenças de controlo
	- 2.4.1. Sentenças
	- 2.4.2. Bifurcações
	- 2.4.3. Loops
- 2.5. Abstração e modularidade: funções
	- 2.5.1. Desenho modular
	- 2.5.2. Conceito de função e utilidade
	- 2.5.3. Definição de uma função
	- 2.5.4. Fluxo de execução na chamada de uma função
	- 2.5.5. Protótipo de uma função
	- 2.5.6. Devolução de resultados
	- 2.5.7. Chamada a uma função: parâmetros
	- 2.5.8. Passagem de parâmetros por referência e por valor
	- 2.5.9. Âmbito identificador
- 2.6. Estruturas de dados estáticos
	- 2.6.1. Matrizes
	- 2.6.2. Matrizes. Poliedros
	- 2.6.3. Pesquisa e ordenação
	- 2.6.4. Cadeias. Funções de E/S para cadeias
- 2.6.5. Estruturas Uniões
- 2.6.6. Novos tipos de dados
- 2.7. Estruturas de dados dinâmicas: ponteiros
	- 2.7.1. Conceito Definição de ponteiro
	- 2.7.2. Operadores e operações com ponteiros
	- 2.7.3. Matrizes de ponteiros
	- 2.7.4. Ponteiros e matrizes
	- 2.7.5. Ponteiros a cadeias
	- 2.7.6. Ponteiros a estruturas
	- 2.7.7. Indireção múltipla
	- 2.7.8. Ponteiros a funções
	- 2.7.9. Passagem de funções, estruturas e matrizes como parâmetros de funções
- 2.8. Ficheiros
	- 2.8.1. Conceitos básicos
	- 2.8.2. Operações com ficheiros
	- 2.8.3. Tipos de ficheiros
	- 2.8.4. Organização dos ficheiros
	- 2.8.5. Introdução aos ficheiros C++
	- 2.8.6. Gestão de ficheiros
- 2.9. Recursividade
	- 2.9.1. Definição de recursividade
	- 2.9.2. Tipos de recursividade
	- 2.9.3. Vantagens e desvantagens
	- 2.9.4. Considerações
	- 2.9.5. Conversão recursivo-iterativa
	- 2.9.6. A pilha de recursão
- 2.10. Testes e documentação
	- 2.10.1. Testes de programas
	- 2.10.2. Teste da caixa branca
	- 2.10.3. Prova da caixa negra
	- 2.10.4. Ferramentas para realizar as provas
	- 2.10.5. Documentação de programas

## tech 22 | Estrutura e conteúdo

### Módulo 3. Software estatístico I

- 3.1. Introdução ao ambiente SPSS
	- 3.1.1. Como funciona o SPSS
	- 3.1.2. Criar, listar e remover objetos na memória
- 3.2. Consola no SPSS
	- 3.2.1. Ambiente de consola no SPSS
	- 3.2.2. Principais controlos
- 3.3. Modo *Script* no SPSS
	- 3.3.1. Ambiente *Script* no SPSS
	- 3.3.2. Principais comandos
- 3.4. Objetos no SPSS
	- 3.4.1. Objetos
	- 3.4.2. Leitura de dados de um ficheiro
	- 3.4.3. Guardar dados
	- 3.4.4. Geração de dados
- 3.5. Estruturas de controlo de fluxo de execução
	- 3.5.1. Estruturas condicionais
	- 3.5.2. Estruturas repetitivas/iterativas
	- 3.5.3. Vetores e matrizes
- 3.6. Operações com objetos
	- 3.6.1. Criação de objetos
	- 3.6.2. Conversão de objetos
	- 3.6.3. Operadores
	- 3.6.4. Como aceder aos valores de um objeto: o sistema de indexação?
	- 3.6.5. Aceder aos valores de um objeto nomeado
	- 3.6.6. Editor de dados
	- 3.6.7. Funções aritméticas simples
	- 3.6.8. Cálculos de matrizes
- 3.7. Funções em SPSS
	- 3.7.1. Loops e vetorização
	- 3.7.2. Criação de funções próprias

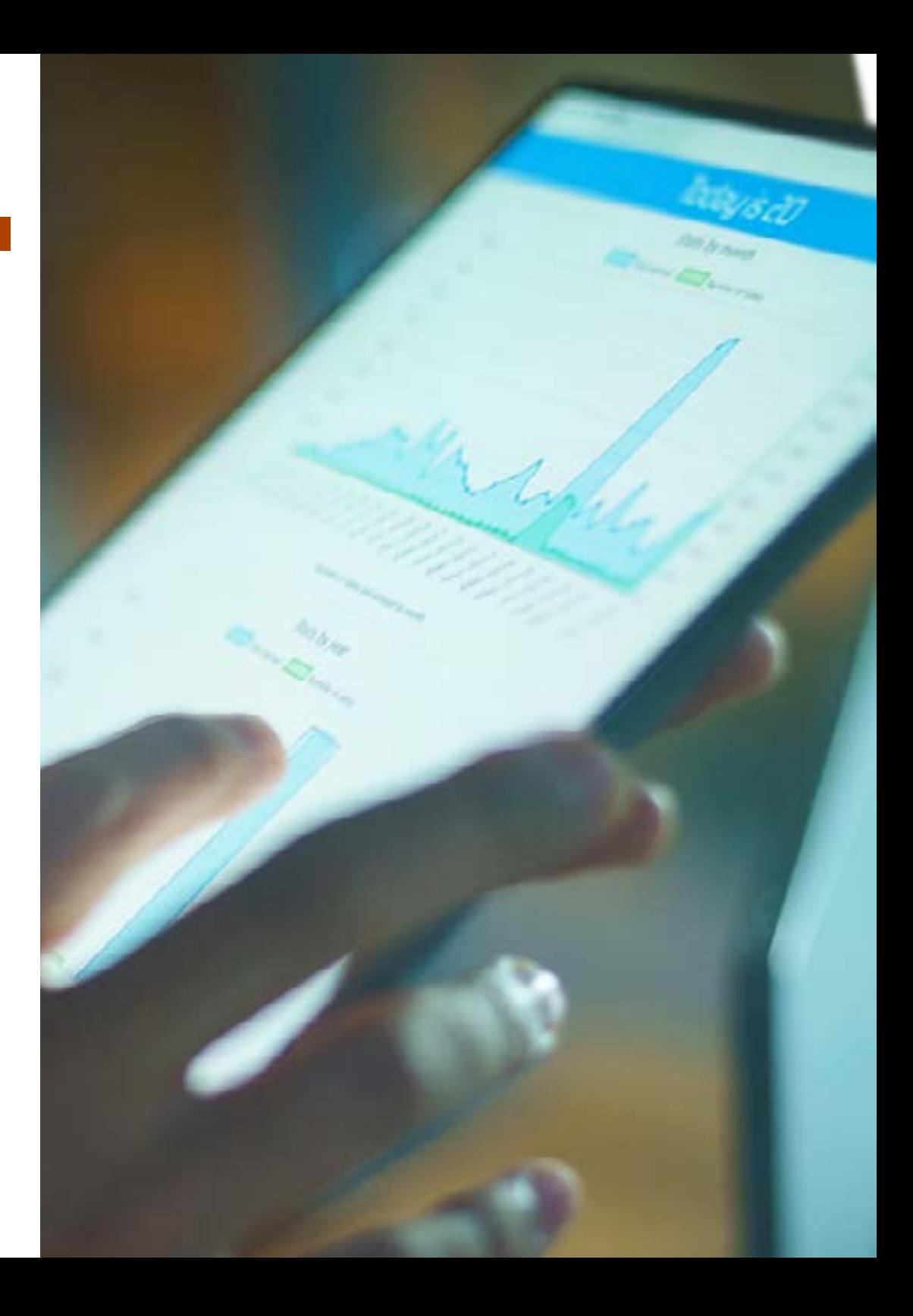

## Estrutura e conteúdo | 23 **fech**

#### 3.8. Gráficos no SPSS

- 3.8.1. Manipulação de gráficos
	- 3.8.1.1. Abrir vários dispositivos gráficos
	- 3.8.1.2. Disposição de um gráfico
- 3.8.2. Funções gráficas
- 3.8.3. Parâmetros gráficos
- 3.9. Pacotes SPSS
	- 3.9.1. Biblioteca SPSS
	- 3.9.2. Pacotes SPSS
- 3.10. Estatísticas no SPSS
	- 3.10.1. Um exemplo simples de análise de variância
	- 3.10.2. Fórmulas
	- 3.10.3. Funções genéricas

#### Módulo 4. Software estatístico II

- 4.1. Introdução ao ambiente R
	- 4.1.1. Como funciona o R?
	- 4.1.2. Criar, listar e remover objetos na memória
- 4.2. Consola em R
	- 4.2.1. Ambiente de consola no R
	- 4.2.2. Principais controlos
- 4.3. Modo *Script* no R
	- 4.3.1. Ambiente de consola no R
	- 4.3.2. Principais comandos
- 4.4. Objetos em R
	- 4.4.1. Objetos
	- 4.4.2. Leitura de dados de um ficheiro
	- 4.4.3. Guardar dados
	- 4.4.4. Geração de dados
- 4.5. Estruturas de controlo de fluxo de execução
	- 4.5.1. Estruturas condicionais
	- 4.5.2. Estruturas repetitivas/iterativas
	- 4.5.3. Vetores e matrizes

#### 4.6. Operações com objetos

- 4.6.1. Criação de objetos
- 4.6.2. Conversão de objetos
- 4.6.3. Operadores
- 4.6.4. Como aceder aos valores de um objeto: o sistema de indexação
- 4.6.5. Aceder aos valores de um objeto nomeado
- 4.6.6. Editor de dados
- 4.6.7. Funções aritméticas simples
- 4.6.8. Cálculos de matrizes
- 4.7. Funções no R
	- 4.7.1. Loops e vetorização
	- 4.7.2. Escrever um programa em R
	- 4.7.3. Criação de funções próprias
- 4.8. Gráficos em R
	- 4.8.1. Manipulação de gráficos 4.8.1.1. Abrir vários dispositivos gráficos
		- 4.8.1.2. Disposição de um gráfico
	- 4.8.2. Funções gráficas
	- 4.8.3. Comandos de gráfico de baixo nível
	- 4.8.4. Parâmetros gráficos
	- 4.8.5. Os pacotes *Grid e Lattice*
- 4.9. Pacotes R
	- 4.9.1. Biblioteca R
	- 4.9.2. Pacotes R
- 4.10. Estatísticas em R
	- 4.10.1. Um exemplo simples de análise de variância
	- 4.10.2. Fórmulas
	- 4.10.3. Funções genéricas

## 24 | Estrutura e conteúdo

#### Módulo 5. Aplicações estatísticas à indústria

- 5.1. Teoria das filas de espera
	- 5.1.1. Introdução
	- 5.1.2. Sistemas de filas de espera
	- 5.1.3. Medidas de eficácia
	- 5.1.4. O processo de Poisson
	- 5.1.5. A distribuição exponencial
	- 5.1.6. Processo de nascimento e morte
	- 5.1.7. Modelos de filas de espera com um servidor
	- 5.1.8. Modelos com múltiplos servidores
	- 5.1.9. Modelos de filas de espera com capacidade limitada
	- 5.1.10. Modelos de fontes finitas
	- 5.1.11. Modelos gerais
- 5.2. Introdução dos grafos
	- 5.2.2. Conceitos básicos
	- 5.2.3. Grafos orientados e não orientados
	- 5.2.4. Representações matriciais: matrizes de adjacência e de incidência
- 5.3. Aplicações de grafos
	- 5.3.1. Árvores: propriedades
	- 5.3.2. Árvores enraizadas
	- 5.3.3. Algoritmo de pesquisa em profundidade
	- 5.3.4. Aplicação à determinação de blocos
	- 5.3.5. Algoritmo de pesquisa em largura
	- 5.3.6. Árvore geradora de peso mínimo
- 5.4. Estradas e distâncias
	- 5.4.1. Distância em grafos
	- 5.4.2. Algoritmo do caminho crítico
- 5.5. Fluxo máximo
	- 5.5.1. Redes de transporte
	- 5.5.2. Distribuição do fluxo a um custo mínimo
- 5.6. Técnicas de avaliação e revisão de programas(PERT)
	- 5.6.1. Definição
	- 5.6.2. Método
	- 5.6.3. Aplicações
- 5.7. Método do caminho crítico ou da rota crítica (CPM)
	- 5.7.1. Definição
	- 5.7.2. Método
	- 5.7.3. Aplicações
- 5.8. Gestão de projetos
	- 5.8.1. Diferenças e vantagens entre os Método PERT e CPM
	- 5.8.2. Procedimento para traçar um modelo de rede
	- 5.8.3. Aplicações com duração de atividades aleatórias
- 5.9. Inventários determinísticos
	- 5.9.1. Custos associados aos fluxos
	- 5.9.2. Custos associados aos stocks ou ao armazenamento
	- 5.9.3. Custos associados aos processos. Planeamento do reabastecimento
	- 5.9.4. Modelos de gestão de inventários
- 5.10. Inventários probabilísticos
	- 5.10.1. Nível de serviço e stock de segurança
	- 5.10.2. Tamanho ótimo da encomenda
	- 5.10.3. Um período
	- 5.10.4. Vários períodos
	- 5.10.5. Revisão contínua
	- 5.10.6. Revisão periódica

#### Módulo 6. Desenhos de amostragem

- 6.1. Considerações gerais sobre amostragem
	- 6.1.1. Introdução
	- 6.1.2. Notas históricas
	- 6.1.3. Conceito de população, quadro e amostra
	- 6.1.4. Vantagens e desvantagens da amostragem
	- 6.1.5. Fases de um processo de amostragem
	- 6.1.6. Aplicações de amostragem
	- 6.1.7. Tipos de amostragem
	- 6.1.8. Desenhos de amostragem

## Estrutura e conteúdo | 25 **fech**

- 6.2. Amostragem aleatória simples
	- 6.2.1. Introdução
	- 6.2.2. Definição da conceção da amostra MAS (N, n), MASR e parâmetros associados
	- 6.2.3. Estimativa dos parâmetros populacionais
	- 6.2.4. Determinação da dimensão da amostra (sem reposição)
	- 6.2.5. Determinação da dimensão da amostra (com reposição)
	- 6.2.6. Comparação entre amostragem aleatória simples sem e com reposição
	- 6.2.7. Estimativa em subpopulações
- 6.3. Amostragem probabilística
	- 6.3.1. Introdução
	- 6.3.2. Conceção ou procedimento de amostragem
	- 6.3.3. Estatísticas, estimadores e suas propriedades
	- 6.3.4. Distribuição de um estimador na amostragem
	- 6.3.5. Seleção de unidades sem e com reposição. Probabilidades iguais
	- 6.3.6. Estimação simultânea de variáveis
- 6.4. Aplicações de amostragem probabilística
	- 6.4.1. Principais aplicações
	- 6.4.2. Exemplos
- 6.5. Amostragem aleatória estratificada
	- 6.5.1. Introdução
	- 6.5.2. Definição e características
	- 6.5.3. Estimadores em M.A.E(n)
	- 6.5.4. Afectação
	- 6.5.5. Determinação do tamanho da amostra
	- 6.5.6. Outros aspetos do M.A.E
- 6.6. Aplicações de amostragem aleatória estratificada
	- 6.6.1. Principais aplicações
	- 6.6.2. Exemplos
- 6.7. Amostragem sistemática
	- 6.7.1. Introdução
	- 6.7.2. Estimativas em amostragem sistemática
	- 6.7.3. Decomposição da variância na amostragem sistemática
	- 6.7.4. Eficiência da amostragem sistemática em comparação com a MAS
	- 6.7.5. Estimativa da variância: amostras replicadas ou interpenetrantes
- 6.8. Aplicações de amostragem sistemática
	- 6.8.1. Principais aplicações
	- 6.8.2. Exemplos
- 6.9. Métodos de estimativa indiretos
	- 6.9.1. Métodos de rácio
	- 6.9.2. Métodos de Regressão
- 6.10. Aplicações de métodos de estimativa indiretos
	- 6.10.1. Principais aplicações
	- 6.10.2. Exemplos

#### Módulo 7. Técnicas estatísticas multivariadas I

- 7.1. Análise dos factores
	- 7.1.1. Introdução
	- 7.1.2. Fundamentos da análise de factores
	- 7.1.3. Análise dos factores
	- 7.1.4. Métodos de rotação de factores e interpretação da análise de factores
- 7.2. Modelação por análise factorial
	- 7.2.1. Exemplos
	- 7.2.2. Modelação em software estatístico
- 7.3. Análises de componentes principais
	- 7.3.1. Introdução
	- 7.3.2. Análises de componentes principais
	- 7.3.3. Análise sistemática de componentes principais
- 7.4. Modelação por análise de componentes principais
	- 7.4.1. Exemplos
	- 7.4.2. Modelação em software estatístico
- 7.5. Análise da correspondência
	- 7.5.1. Introdução
	- 7.5.2. Teste de independência
	- 7.5.3. Perfis de linhas e colunas
	- 7.5.4. Análise da inércia de uma nuvem de pontos
	- 7.5.5. Análise de correspondência múltipla

## tern<sup>26</sup> | Estrutura e conteúdo

- 7.6. Modelação da análise de correspondência
	- 7.6.1. Exemplos
	- 7.6.2. Modelação em software estatístico
- 7.7. Análises discriminantes
	- 7.7.1. Introdução
	- 7.7.2. Regras de decisão para dois grupos
	- 7.7.3. Classificação de várias populações
	- 7.7.4. Análise discriminante canónica de Fisher
	- 7.7.5. Escolha das variáveis: procedimento *Forwrad* e *Backward*
	- 7.7.6. Sistemática da análise discriminante
- 7.8. Modelação por análise discriminante
	- 7.8.1. Exemplos
	- 7.8.2. Modelação em software estatístico
- 7.9. Análise de clusters
	- 7.9.1. Introdução
	- 7.9.2. Medidas de distância e de semelhança
	- 7.9.3. Algoritmos de classificação hierárquica
	- 7.9.4. Algoritmos de classificação não hierárquica
	- 7.9.5. Procedimentos para determinar o número adequado de grupos
	- 7.9.6. Caracterização dos clusters
	- 7.9.7. Análise sistemática de clusters
- 7.10. Modelação por análise cluster
	- 7.10.1. Exemplos
	- 7.10.2. Modelação em software estatístico

#### Módulo 8. Técnicas estatísticas multivariadas II

- 8.1. Introdução
- 8.2. Escala nominal
	- 8.2.1. Medidas de associação para tabelas 2x2
		- 8.2.1.1. Coeficiente Phi
		- 8.2.1.2. Risco relativo
		- 8.2.1.3. Rácio do produto cruzado (*Odds Ratio*)
- 8.2.2. Medidas de associação para tabelas IxJ
	- 8.2.2.1. Coeficiente de contingência
	- 8.2.2.2. V de Cramer
	- 8.2.2.3. Lambdas
	- 8.2.2.4. Tau de Goodman e Kruskal
	- 8.2.2.5. Coeficiente de incerteza
- 8.2.3. O coeficiente Kappa
- 8.3. Escala ordinal
	- 8.3.1. Coeficientes gama
	- 8.3.2. Tau-b e Tau-c de Kendall
	- 8.3.3. D de Sommers
- 8.4. Escala de intervalo ou de rácio
	- 8.4.1. Coeficiente Eta
	- 8.4.2. Coeficientes de Correlação de Pearson de Spearman
- 8.5. Análise estratificada em tabelas 2x2
	- 8.5.1. Análise estratificada
	- 8.5.2. Análise estratificada em tabelas 2x2
- 8.6. Formulação de problemas em modelos log-lineares
	- 8.6.1. O modelo saturado para duas variáveis
	- 8.6.2. O modelo saturado geral
	- 8.6.3. Outros tipos de modelos
- 8.7. O modelo saturado
	- 8.7.1. Cálculo dos efeitos
	- 8.7.2. Adequação do ajuste
	- 8.7.3. Teste dos efeitos K
	- 8.7.4. Teste de associação parcial
- 8.8. O modelo hierárquico
	- 8.8.1. O método Backward
- 8.9. Modelos de resposta *Probit*
	- 8.9.1. Formulação do problema
	- 8.9.2. Estimação dos parâmetros
	- 8.9.3. Teste do qui-quadrado de ajuste
	- 8.9.4. Teste de paralelismo para grupos
	- 8.9.5. Estimativa da dose necessária para obter uma determinada taxa de resposta

## Estrutura e conteúdo | 27 **fech**

#### 8.10. Regressão logística binária

- 8.10.1. Formulação do problema
- 8.10.2. Variáveis qualitativas na regressão logística
- 8.10.3. Seleção de variáveis
- 8.10.4. Estimação dos parâmetros
- 8.10.5. Adequação do ajuste
- 8.10.6. Classificação dos indivíduos
- 8.10.7. Previsão

#### Módulo 9. Metodologia Six Sigma para a melhoria da qualidade

- 9.1. Garantia de qualidade estatística
	- 9.1.1 Introdução
	- 9.1.2. Garantia de qualidade estatística
- 9.2. Metodologia Six Sigma
	- 9.2.1. Normas de qualidade
	- 9.2.2. Metodologia Six Sigma
- 9.3. Gráficos de controlo
	- 9.3.1. Introdução
		- 9.3.2. Processo no estado de controlo estatístico e processo fora do estado de controlo
		- 9.3.3. Gráficos de controlo e testes de hipóteses
	- 9.3.4. Base estatística dos gráficos de controlo. Modelos gerais
	- 9.3.5. Tipos de gráficos de controlo
- 9.4. Outras ferramentas básicas de SPC
	- 9.4.1. Caso prático ilustrativo
	- 9.4.2. O resto dos "Sete Magníficos"
- 9.5. Gráficos de controlo para atributos
	- 9.5.1. Introdução
	- 9.5.2. Gráficos de controlo para a fração não conforme
	- 9.5.3. Gráficos de controlo do número de não-conformidades
	- 9.5.4. Gráficos de controlo para defeitos
- 9.6. Gráficos de controlo para Variáveis
	- 9.6.1. Introdução
	- 9.6.2. Gráficos de controlo da média e do intervalo
	- 9.6.3. Gráficos de controlo para unidades individuais
- 9.6.4. Gráficos de controlo baseados em médias móveis
- 9.7. Amostragem de aceitação lote a lote por atributos
	- 9.7.1. Introdução
	- 9.7.2. Amostragem de atributos simples
	- 9.7.3. Amostragem de duplo atributo
	- 9.7.4. Amostragem múltipla por atributos
	- 9.7.5. Amostragem sequencial
	- 9.7.6. Inspeção com retificação
- 9.8. Análise da capacidade do processo e do sistema de medição
	- 9.8.1. Análise da capacidade do processo
	- 9.8.2. Estudos de capacidade dos sistemas de medição
- 9.9. Introdução à metodologia Taguchi para a otimização de processos
	- 9.9.1. Introdução à metodologia de Taguchi
	- 9.9.2. Qualidade através da otimização dos processos
- 9.10. Casos práticos
	- 9.10.1. Estudos de casos para os gráficos de controlo de atributos
	- 9.10.2. Estudos de casos para os gráficos de controlo de variáveis
	- 9.10.3. Casos práticos para a amostragem de aceitação lote a lote por atributos
	- 9.10.4. Casos práticos para a análise da capacidade do processo e do sistema de medição
	- 9.10.5. Casos práticos ilustrativos para a introdução à metodologia Taguchi para a otimização de processos

#### Módulo 10. Técnicas avançadas de previsão

- 10.1. Modelos gerais de regressão linear
	- 10.1.1. Definição
	- 10.1.2. Propriedades
	- 10.1.3. Exemplos
- 10.2. Regressão parcial dos mínimos quadrados
	- 10.2.1. Definição
	- 10.2.2. Propriedades
	- 10.2.3. Exemplos

## tech 28 | Estrutura e conteúdo

10.3. Regressão de componentes principais

10.3.1. Definição

10.3.2. Propriedades

10.3.3. Exemplos

10.4. Regressão RRR

10.4.1. Definição

10.4.2. Propriedades

10.4.3. Exemplos

10.5. Regressão Ridge

10.5.1. Definição

10.5.2. Propriedades

10.5.3. Exemplos

10.6. Regressão Lasso

10.6.1. Definição

10.6.2. Propriedades

10.6.3. Exemplos

10.7. Regressão Elasticnet

10.7.1. Definição

10.7.2. Propriedades

10.7.3. Exemplos

10.8. Modelos de predição não lineares

10.8.1. Modelos de regressão não lineares

10.8.2. Mínimos quadrados não lineares

10.8.3. Transformação para um modelo linear

10.9. Estimativa de parâmetros num sistema não linear

10.9.1. Linearização

10.9.2. Outros métodos de estimação de parâmetros

10.9.3. Valores iniciais

10.9.4. Software de computador

10.10. Inferência estatística em regressão não linear

10.10.1. Inferência estatística em regressão não linear

10.10.2. Validação da inferência aproximada

10.10.3. Exemplos

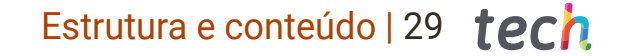

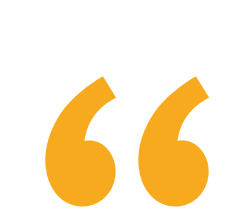

*Tem perante si a oportunidade perfeita para dar uma volta de 180º na sua carreira e especializar-se numa área em expansão e com expetativas de futuro, como a Estatística Computacional.Vai perder esta oportunidade?*

## <span id="page-29-0"></span>05 Metodologia

Este programa de capacitação oferece uma forma diferente de aprendizagem. A nossa metodologia é desenvolvida através de um modo de aprendizagem cíclico: *o Relearning*. Este sistema de ensino é utilizado, por exemplo, nas escolas médicas mais prestigiadas do mundo e tem sido considerado um dos mais eficazes pelas principais publicações, tais como a *New England Journal of Medicine.*

 $\mathcal{E}$ 

*Descubra o Relearning, um sistema que abandona a aprendizagem linear convencional para o levar através de sistemas de ensino cíclicos: uma forma de aprendizagem que provou ser extremamente eficaz, especialmente em disciplinas que requerem memorização"*

## tech 32 | Metodologia

### Estudo de Caso para contextualizar todo o conteúdo

O nosso programa oferece um método revolucionário de desenvolvimento de competências e conhecimentos. O nosso objetivo é reforçar as competências num contexto de mudança, competitivo e altamente exigente.

**Com a TECH pode experimentar uma** *forma de aprendizagem que abala as fundações das universidades tradicionais de todo o mundo"*

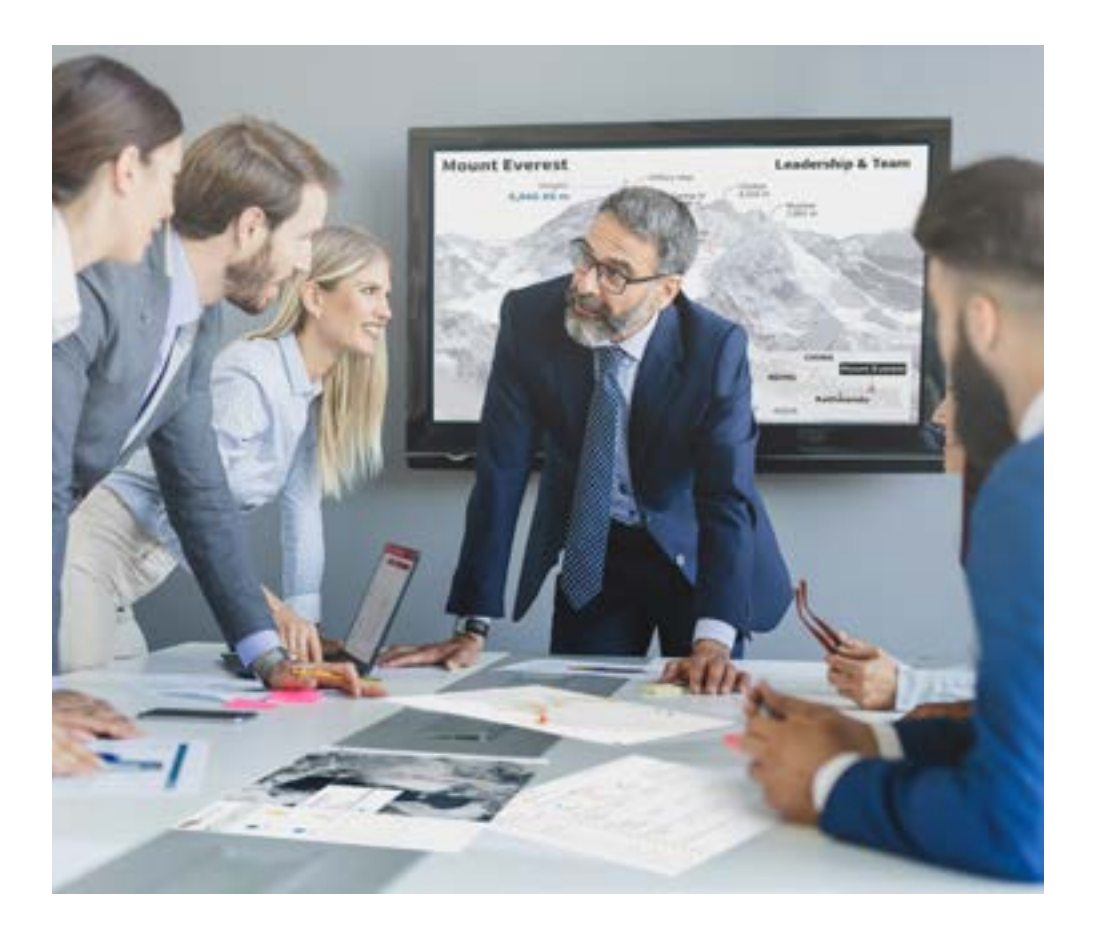

*Terá acesso a um sistema de aprendizagem baseado na repetição, com ensino natural e progressivo ao longo de todo o programa de estudos.*

## Metodologia | 33 **tech**

### Um método de aprendizagem inovador e diferente

Este programa da TECH é um programa de ensino intensivo, criado de raiz, que propõe os desafios e decisões mais exigentes neste campo, tanto a nível nacional como internacional. Graças a esta metodologia, o crescimento pessoal e profissional é impulsionado, dando um passo decisivo para o sucesso. O método do caso, a técnica que constitui a base deste conteúdo, assegura que a realidade económica, social e profissional mais atual é seguida.

66 *O nosso programa prepara-o para enfrentar novos desafios em ambientes incertos e alcançar o sucesso na sua carreira"*

O método do caso tem sido o sistema de aprendizagem mais amplamente utilizado pelas melhores faculdades do mundo. Desenvolvido em 1912 para que os estudantes de direito não só aprendessem o direito com base no conteúdo teórico, o método do caso consistia em apresentar-lhes situações verdadeiramente complexas, a fim de tomarem decisões informadas e valorizarem juízos sobre a forma de as resolver. Em 1924 foi estabelecido como um método de ensino padrão em Harvard.

Numa dada situação, o que deve fazer um profissional? Esta é a questão que enfrentamos no método do caso, um método de aprendizagem orientado para a ação. Ao longo do programa, os estudantes serão confrontados com múltiplos casos da vida real. Terão de integrar todo o seu conhecimento, investigar, argumentar e defender as suas ideias e decisões.

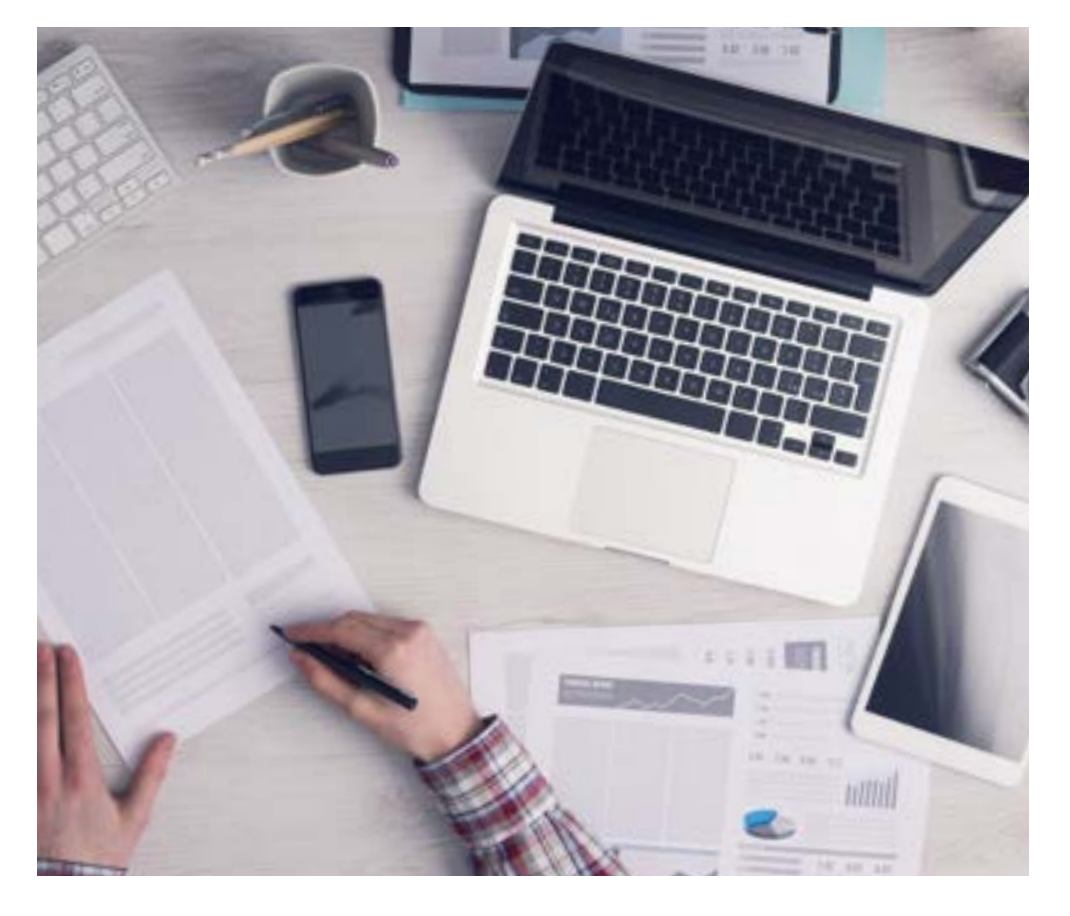

*O estudante aprenderá, através de atividades de colaboração e casos reais, a resolução de situações complexas em ambientes empresariais reais.*

## tech 34 | Metodologia

### Relearning Methodology

A TECH combina eficazmente a metodologia do Estudo de Caso com um sistema de aprendizagem 100% online baseado na repetição, que combina 8 elementos didáticos diferentes em cada lição.

Melhoramos o Estudo de Caso com o melhor método de ensino 100% online: o Relearning.

> *Em 2019 obtivemos os melhores resultados de aprendizagem de todas as universidades online do mundo.*

Na TECH aprende-se com uma metodologia de vanguarda concebida para formar os gestores do futuro. Este método, na vanguarda da pedagogia mundial, chama-se Relearning.

A nossa universidade é a única universidade de língua espanhola licenciada para utilizar este método de sucesso. Em 2019, conseguimos melhorar os níveis globais de satisfação dos nossos estudantes (qualidade de ensino, qualidade dos materiais, estrutura dos cursos, objetivos...) no que diz respeito aos indicadores da melhor universidade online do mundo.

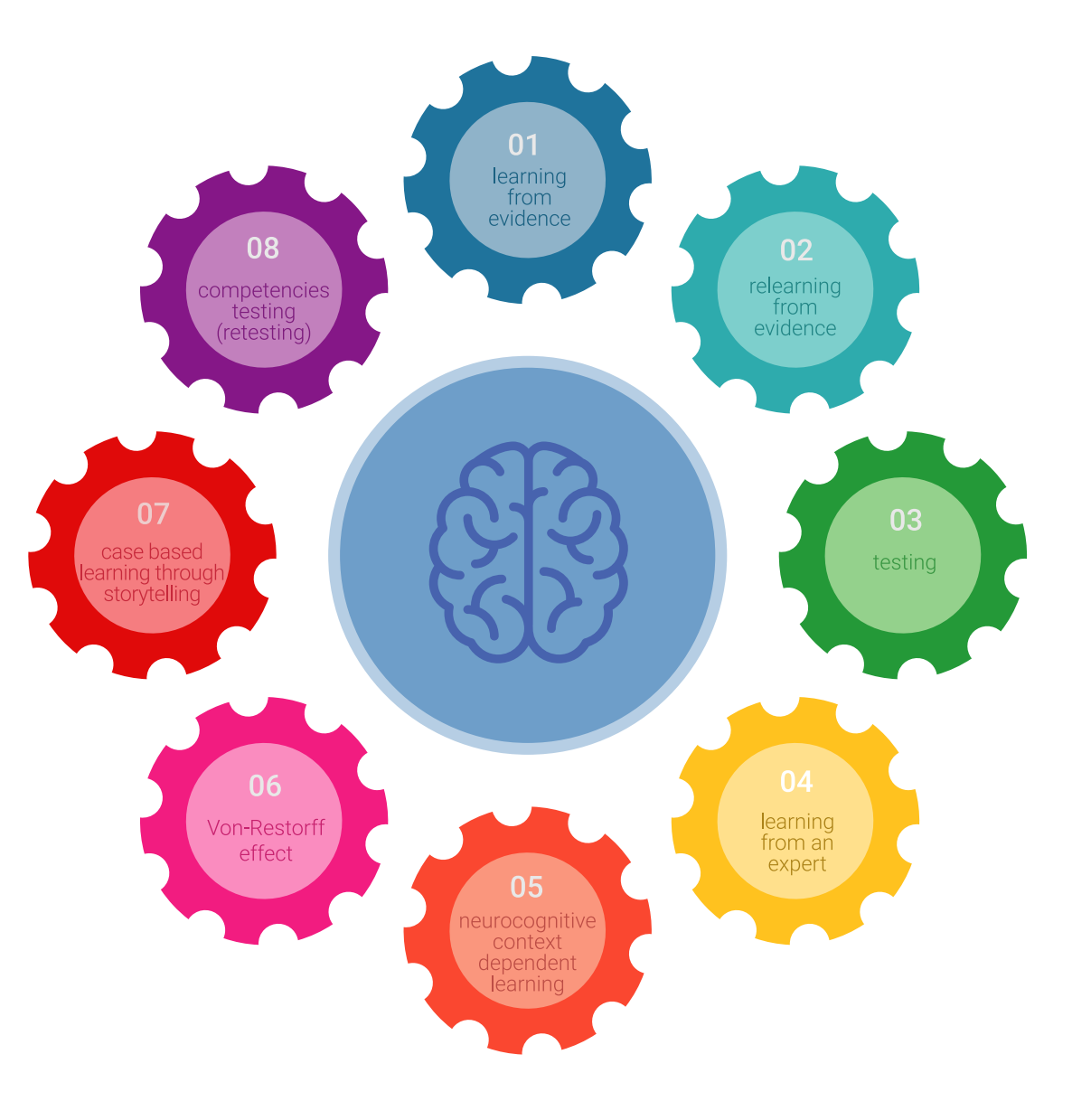

## Metodologia | 35 tech

No nosso programa, a aprendizagem não é um processo linear, mas acontece numa espiral (aprender, desaprender, esquecer e reaprender). Portanto, cada um destes elementos é combinado de forma concêntrica. Esta metodologia formou mais de 650.000 licenciados com sucesso sem precedentes em áreas tão diversas como a bioquímica, genética, cirurgia, direito internacional, capacidades de gestão, ciência do desporto, filosofia, direito, engenharia, jornalismo, história, mercados e instrumentos financeiros. Tudo isto num ambiente altamente exigente, com um corpo estudantil universitário com um elevado perfil socioeconómico e uma idade média de 43,5 anos.

*O Relearning permitir-lhe-á aprender com menos esforço e mais desempenho, envolvendo-o mais na sua capacitação, desenvolvendo um espírito crítico, defendendo argumentos e opiniões contrastantes: uma equação direta ao sucesso.*

A partir das últimas provas científicas no campo da neurociência, não só sabemos como organizar informação, ideias, imagens e memórias, mas sabemos que o lugar e o contexto em que aprendemos algo é fundamental para a nossa capacidade de o recordar e armazenar no hipocampo, para o reter na nossa memória a longo prazo.

Desta forma, e no que se chama Neurocognitive context-dependent e-learning, os diferentes elementos do nosso programa estão ligados ao contexto em que o participante desenvolve a sua prática profissional.

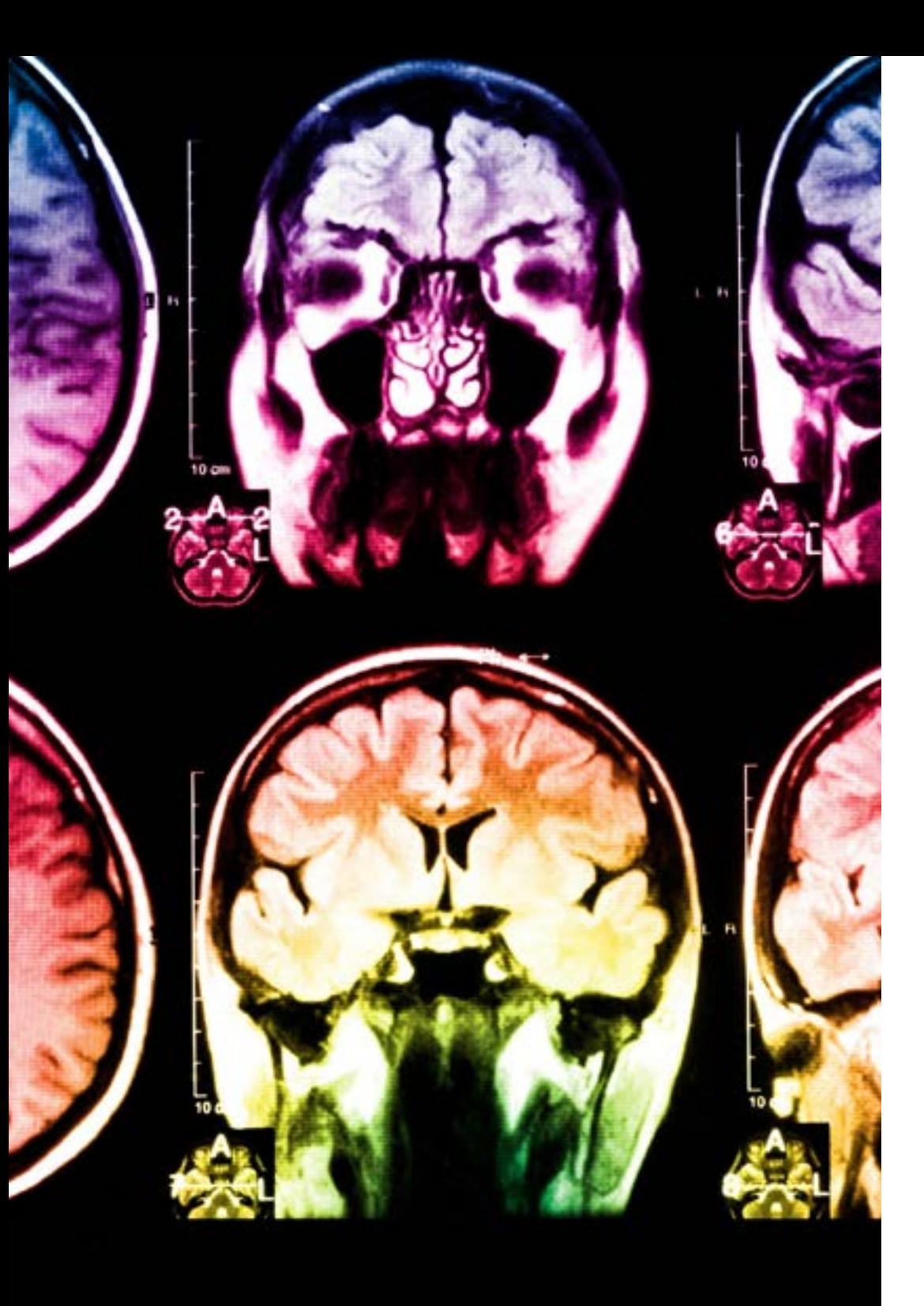

## tech 36 | Metodologia

Este programa oferece o melhor material educativo, cuidadosamente preparado para profissionais:

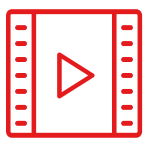

#### **Material de estudo**

Todos os conteúdos didáticos são criados pelos especialistas que irão ensinar o curso, especificamente para o curso, para que o desenvolvimento didático seja realmente específico e concreto.

**30%**

**8%**

**10%**

Estes conteúdos são depois aplicados ao formato audiovisual, para criar o método de trabalho online da TECH. Tudo isto, com as mais recentes técnicas que oferecem peças de alta-qualidade em cada um dos materiais que são colocados à disposição do aluno.

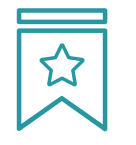

#### **Masterclasses**

Existem provas científicas sobre a utilidade da observação por terceiros especializados.

O denominado Learning from an Expert constrói conhecimento e memória, e gera confiança em futuras decisões difíceis.

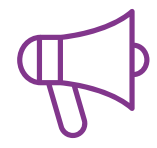

#### **Práticas de aptidões e competências**

Realizarão atividades para desenvolver competências e aptidões específicas em cada área temática. Práticas e dinâmicas para adquirir e desenvolver as competências e capacidades que um especialista necessita de desenvolver no quadro da globalização em que vivemos.

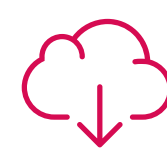

#### **Leituras complementares**

Artigos recentes, documentos de consenso e diretrizes internacionais, entre outros. Na biblioteca virtual da TECH o aluno terá acesso a tudo o que necessita para completar a sua capacitação.

## Metodologia | 37 tech

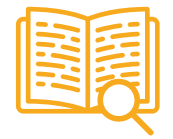

#### **Case studies**

Completarão uma seleção dos melhores estudos de casos escolhidos especificamente para esta situação. Casos apresentados, analisados e instruídos pelos melhores especialistas na cena internacional.

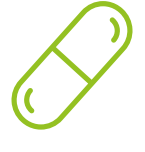

#### **Resumos interativos**

A equipa da TECH apresenta os conteúdos de uma forma atrativa e dinâmica em comprimidos multimédia que incluem áudios, vídeos, imagens, diagramas e mapas concetuais a fim de reforçar o conhecimento.

Este sistema educativo único para a apresentação de conteúdos multimédia foi premiado pela Microsoft como uma "História de Sucesso Europeu".

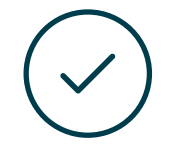

#### **Testing & Retesting**

Os conhecimentos do aluno são periodicamente avaliados e reavaliados ao longo de todo o programa, através de atividades e exercícios de avaliação e auto-avaliação, para que o aluno possa verificar como está a atingir os seus objetivos.

**4%**

**3%**

**25%**

**20%**

## <span id="page-37-0"></span>**Certificação** 06

O Mestrado Próprio em Estatística Computacional garante, para além do conteúdo mais rigoroso e atualizado, o acesso a um certificado de grau de Mestre emitido pela TECH Universidade Tecnológica.

Certificação | 39 tech

*Conclua este plano de estudos com sucesso e receba o seu certificado sem sair de casa e sem burocracias"*

## tech 40 | Certificação

Este Mestrado Próprio em Estatística Computacional conta com o conteúdo científico mais completo e atualizado do mercado.

Uma vez aprovadas as avaliações, o aluno receberá por correio, com aviso de receção, o certificado\* correspondente ao título de Mestrado Próprio emitido pela TECH Universidade Tecnológica.

Este certificado contribui significativamente para o desenvolvimento da capacitação continuada dos profissionais e proporciona um importante valor para a sua capacitação universitária, sendo 100% válido e atendendo aos requisitos normalmente exigidos pelas bolsas de emprego, concursos públicos e avaliação de carreiras profissionais.

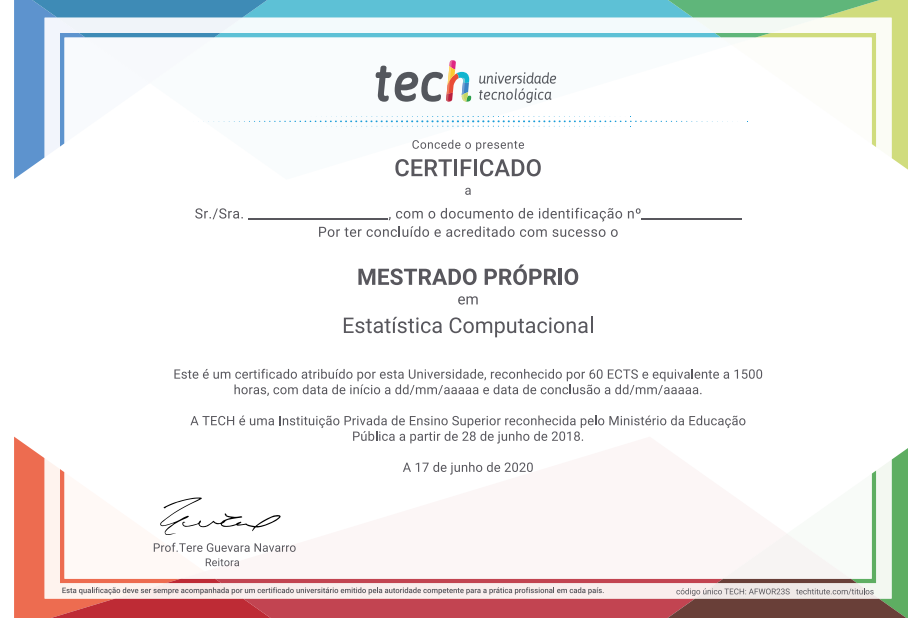

Certificação: Mestrado Próprio em Estatística Computacional Modalidade: online Duração: 12 meses ECTS: 60

#### Mestrado Próprio em Estatística Computacional Distribuição Geral do Plano de Estudos Distribuição Geral do Plano de Estudos Curso Disciplina ECTS Carácte Tipologia ECTS 1º Descrição e exploração de dados OB  $6$  $60$ Obrigatória (OB) 1º Programação OB Opção (OP)  $0$ 1º Software estatístico I OB  $\mathcal{L}$ Estágio (PR)  $\sim$ 1º Software estatístico II 6 OR Tese de Mestrado  $\overline{0}$ 1º Aplicações estatísticas à indústria 6 OB Total 60 1º Desenhos de amostragem 6 OB 1º Técnicas estatísticas multivariadas I 6 OB 1º Técnicas estatísticas multivariadas II 6 OB 1º Metodologia Six Sigma para a melhoria da gualidade  $6$  OB  $6 \overline{AB}$ 1º Técnicas avancadas de previsão

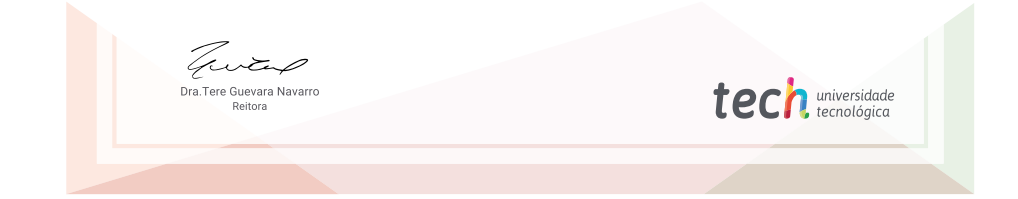

\*Apostila de Haia: Caso o aluno solicite que o seu certificado seja apostilado, a TECH Universidade Tecnológica providenciará a obtenção do mesmo a um custo adicional.

tech universidade Mestrado Próprio hecim Estatística Computacional » Modalidade: Online » Duração: 12 meses » Certificação: TECH Universidade Tecnológica » Créditos: 60 ECTS » Horário: Ao seu próprio ritmo » Exames: Online

## Mestrado Próprio Estatística Computacional

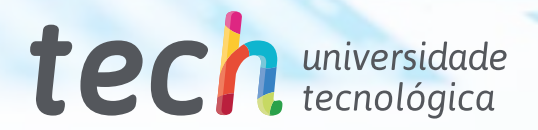